## **Unicode in CorelDRAW X4**

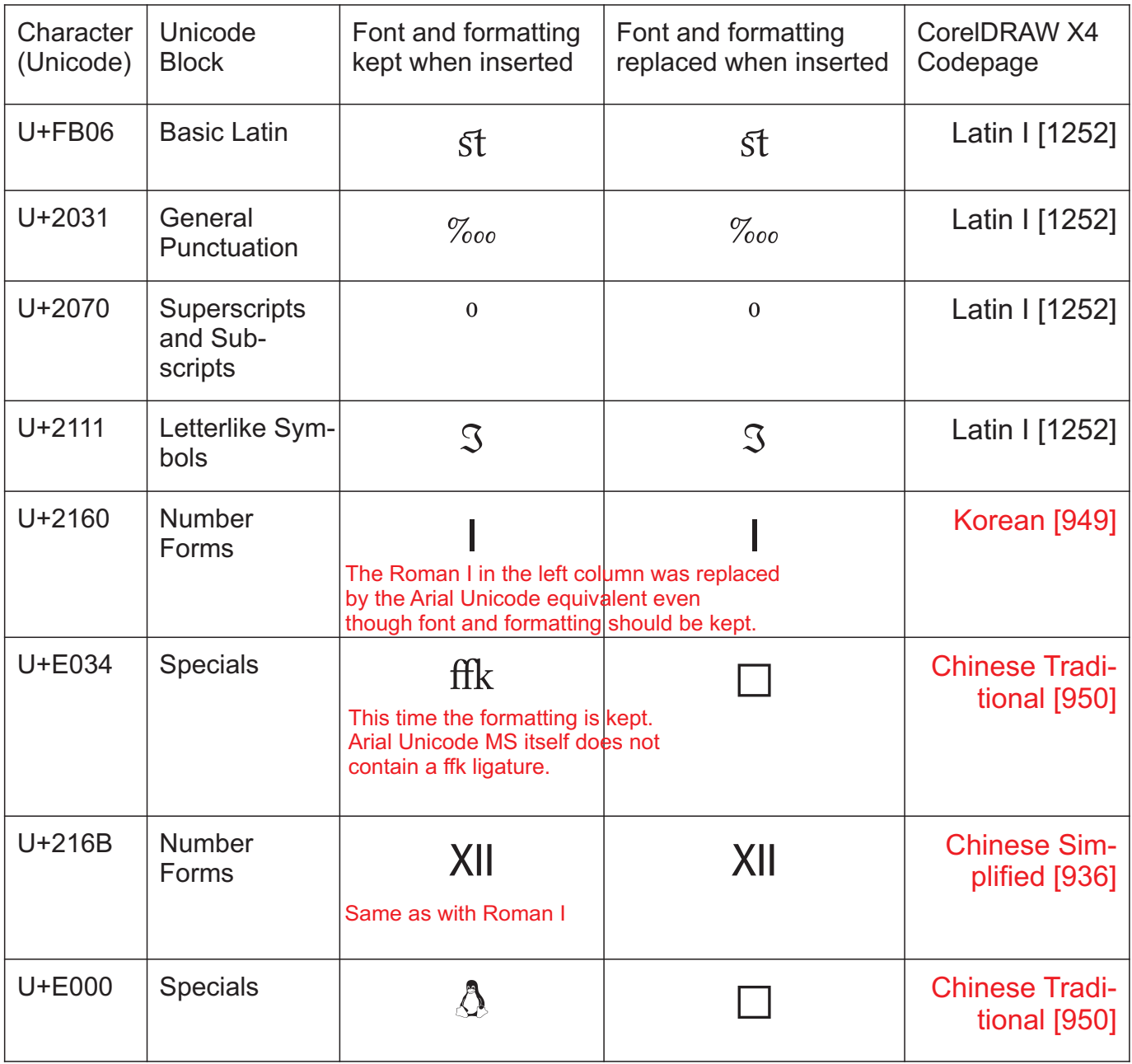

A character inserted into a document seems to be converted to a certain codepage (e.g. Korean 949 when you try to insert the Roman number I) and probably loses its unicode mapping.

When I set the encoding of the Roman number I (U+2160) to Latin 1252, the character code is mapped to the currency symbol ¥ (U+00A5) (or whatever character is found in a certain font at the mapping that DRAW X4 stores).

DRAW X4 does not let me choose another font than Arial Unicode MS for those "non-basiclatin" characters. Additionally, those special characters like the ffk ligature or the penguin are only visible when I choose to keep font and formatting since I cannot apply the needed font from the font list.

Thefont I used (for both keeping and replacing when possible) is **Linux Libertine O** (Open Type).

**Strange:** When hovering the font list, the preview fly-out displays the characters correctly! But the font cannot be applied to the text since they all are greyed out…